### Basic Java OOP 10/12/2015

#### Hsuan-Tien Lin (林軒田)

<htlin@csie.ntu.edu.tw>

Department of Computer Science & Information Engineering

National Taiwan University (國立台灣大學資訊工程系)

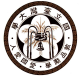

## What We Have Done

- history/definition of Java
- basic OO needs
- a little bit "from C to Java", with a hint on the usage of import

### Java towards Basic OOP Needs

- designing object (what variables? what methods?) —**[0] extended types**, **[1] method declaration/implementation**
- creating "first" object and calling its first action (done: java ClassName will call main)
- creating other objects —**[2] new and beyond**
- calling other objects (partially done: method invocation, will talk more in  $[1]$ )
- manipulating object status (partially done: instance variable assignments)
- deleting objects —**[3] object lifecycle**

# **[0] Types**

<span id="page-3-0"></span>[\[0\] Types](#page-3-0)

# Types (1/2)

- <span id="page-4-0"></span>• primitive (int, double,  $\cdots$ ):
	- one single piece of data with literal support (e.g.  $5.2$ ,  $true$ )
	- no extended actions except basic operations
- extended (classes):
	- one or many pieces of data (instance variables)
		- —all instances with the same pieces, but (possibly) with different values
	- extended actions (instance methods)
		- —all instances with the same capability, but (possibly) with different behavior depending on status
	- declared (designed) by you, or used  $(new, action call)$  by your code
- Java is **strongly typed** with static type checking like C —every (instance/local/...) variable must have a type in the first place, and compiler checks type compatibility

## Types (2/2)

#### <span id="page-5-0"></span>class java.lang.String

- one extended type **with native support**
- the same as any extended type you see
- $\bullet$  literals " $abc$ " recognized by the language
- native operation support  $(e.a. +)$ (roughly) "abc"  $+$  "def" is changed to (new StringBuffer()).append("abc").append("def").toString() by compiler
- some other special handling
	- $\equiv$ can even be used in switch statements since Java 7

<span id="page-6-0"></span>[\[0\] Types](#page-6-0)

## Type: Key Point

type: confining variable to **(internal data + external actions)**, where extended type corresponds to classes, the core of Java programming

# <span id="page-7-0"></span>**[1] Methods**

```
[1] Methods
```
## Method (1/2, Callee's View)

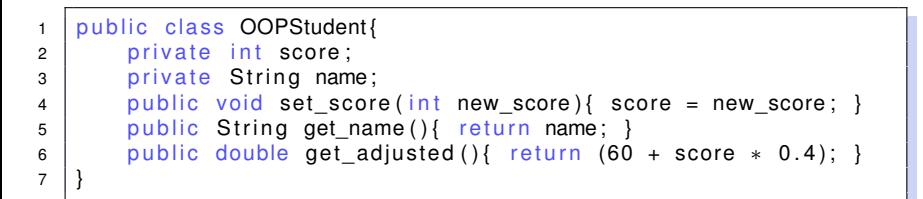

- method: what I (the instance) do
- **parameter**: what I get from the caller
- return value: what I want to tell the caller

8 }

## Method (2/2, Caller's View)

```
1 public class OOPStudent{
2 private int score:
3 private String name;
4 \mid public void set_score(int new_score){ score = new_score; }
5 public String get name () { return name; }
6 public double get adjusted () { return (60 + score * 0.4); }
\overline{7}
```
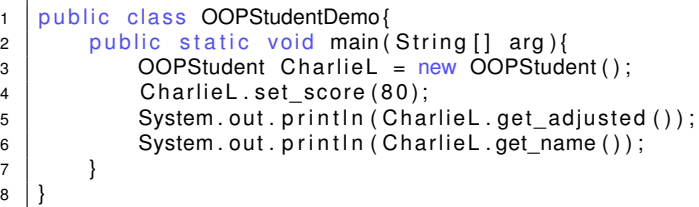

- method: what I (caller) want the instance to do
- **argument**: what I tell the callee
- return value: what I want to hear from the callee

### <span id="page-10-0"></span>Method: Key Point

method: meaning **action**, where information (message) is passed through argument/parameter and return values

## Return Values (1/1)

<span id="page-11-0"></span>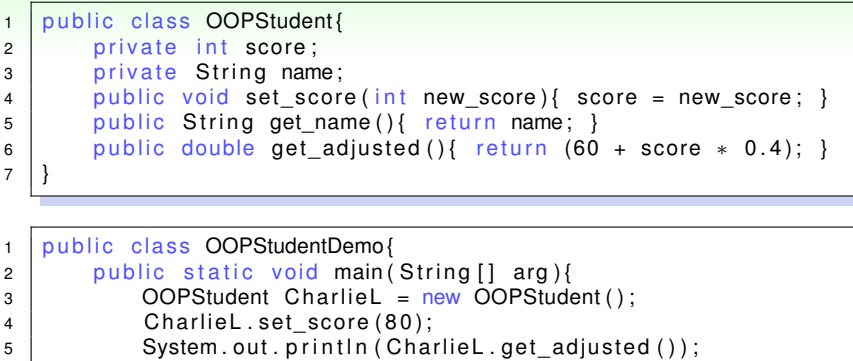

```
6 System . out . println (CharlieL .get name ( ) );
```
- $\bullet$  void: must-have to mean no return value
- primitive/extended return types possible

 } }

### <span id="page-12-0"></span>Return Values: Key Point

void for no return value, like C

Primitive Argument/Parameter (1/1)

```
1 public class Tool{
2 public void swap(int first, int second){
3 int tmp = first;
4 first = second;
5 \mid second = tmp;
6 System.out.println(first);
7 System.out.println (second);
8 }
9 }
10 public class Demo{
11 | public static void main (String [1 \text{ arg})12 Tool t = new Tool();
13 | int i = 3; int j = 5;
14 t . swap(i, j);
15 System.out.println(i);
16 System . out . println(i);
17 }
18 }
```
- first, second: swapped
- i,  $\vdots$  didn't

## <span id="page-14-0"></span>Primitive Argument/Parameter: Key Point

argument  $\Rightarrow$  parameter: call by value (same as C) —change in parameter does not change argument

<span id="page-15-0"></span>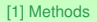

## Extended Argument/Parameter

to be discussed later

## this (1/1)

<span id="page-16-0"></span>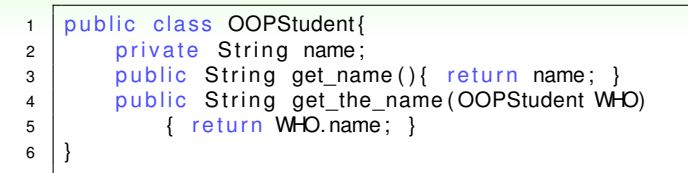

- CharlieL.get name() returns CharlieL.name
- Ptt.get name() returns Ptt.name
- how? a hidden parameter WHO can do

 $1$  public String get\_name(){ return this name; } 2 public void set score(int score) { this score = score; }

• when accessing instance variables or calling instance methods within, an implicit this is assumed by compiler

<span id="page-17-0"></span>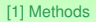

## this: Key Point

#### this: a hidden parameter in the method to keep in touch with the instance

```
[1] Methods
```
5 }

# Method Overloading (1/2)

```
1 | public class Printer{
2 public void printlnteger (int a);
3 public void print Double (double a);
4 \mid public void printString (String a);
```
- "Integer" and "int" are basically saying the same thing
- lazy people don't want to type so many words

## Method Overloading (2/2)

<span id="page-19-0"></span>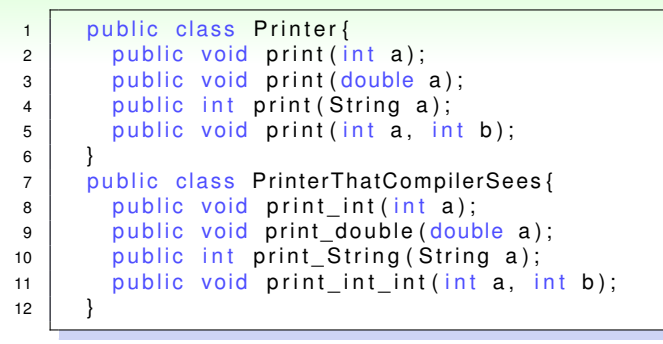

- Java's (and many modern language's) solution: one method name, many possible argument types
- called **method overloading**
- Java "signature" of a method: include name and parameters (but **NO** return types)

Method Overloading (2/2)

```
1 public class Printer{
2 public void print (int a);
3 public int print (int a);
4 \mid public double print (int a);
5 }
6 public class PrinterDemo{
7 public static void main (String [] argv) {
8 Printer p = new Printer ();
9 \mid p \text{. print (P. print (3) + 5)};
10 // which one do you want to call?
11 }
12 }
```
- determine programmer's intention from arguments: easy
- determine programmer's intention from return value: hard —can cast, can discard, etc.
- Java "signature" of a method: include name and parameters only
- compiler's job: from arguments (type), determine which method (name+parameters) to call
- cannot have two methods with the same signature

## <span id="page-21-0"></span>Method Overloading: Key Point

method overloading: a compiler's help by looking at "signature" rather than "name" in calling

## Operator Overloading

```
1 | public class Demo{
2 | public static void main (String [] argv) {
3 \mid \qquad \text{int } a = 5;
4 System.out.println (3 + a); //plus (3, a)\mathfrak{g} System . out . println ("" + a); // plus ("", a)
6 }
7 }
```
- Java: a limited special case for String (actually, StringBuffer); the usual cases for primitive types; but not for other extended types
- C++: can overload almost "any" operator for any class
- double-sided sword: powerful, but easily misused

## <span id="page-23-0"></span>Operator Overloading: Key Point

operator overloading: very limited support in Java (up to now, and possibly will be)

Local Variables (1/7)

<span id="page-24-0"></span>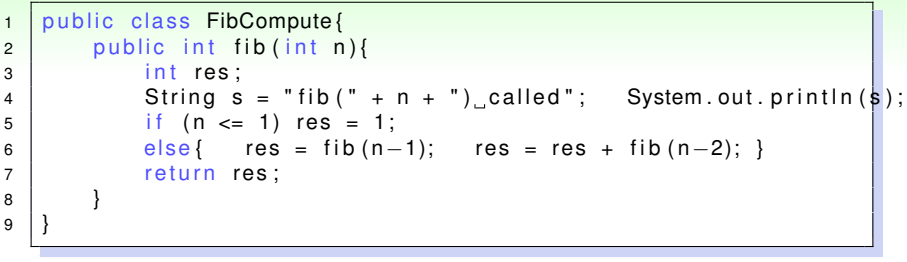

```
1 public class FibDemo{
2 | public static void main(String[] arg){
3 FibCompute f = new FibCompute ();
4 System . out . println ("res = " + f . fib (5));5 }
6 }
```
- a so-called **recursive** method
- local primitive n: allocated, and assigned by argument  $\Rightarrow$ parameter

#### Local Variables (2/7)

<span id="page-25-0"></span>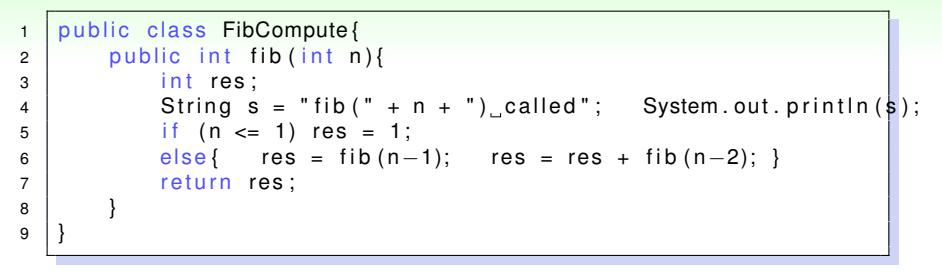

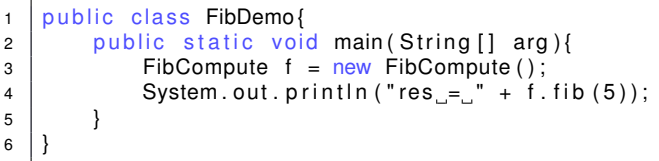

local extended this: allocated, and assigned by argument (f)  $\Rightarrow$ parameter (this)

#### Local Variables (3/7)

<span id="page-26-0"></span>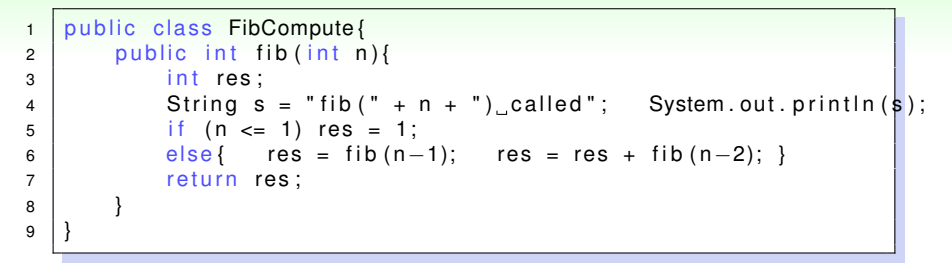

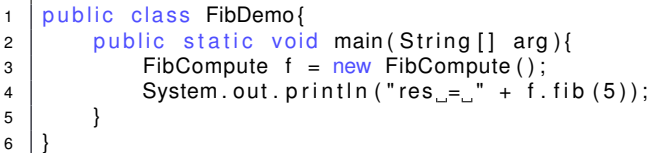

• local primitive res: allocated, **not** initialized, assigned by ourselves

#### Local Variables (4/7)

<span id="page-27-0"></span>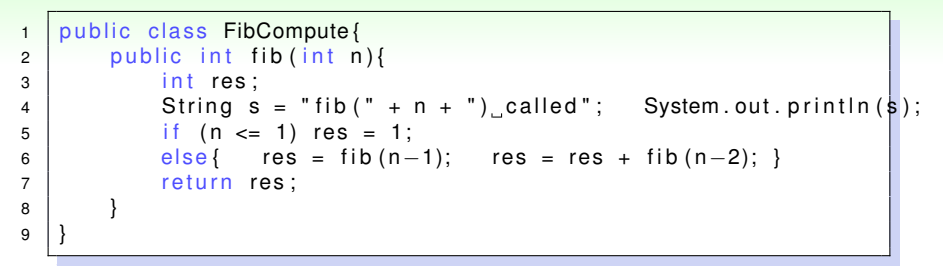

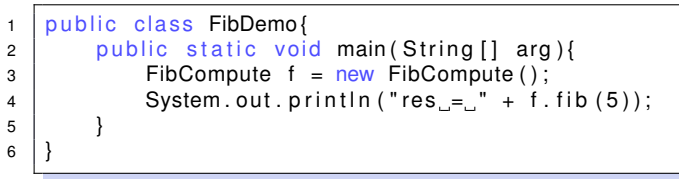

• local extended s: allocated, **not** initialized, links to a valid instance by ourselves

#### Local Variables (5/7)

<span id="page-28-0"></span>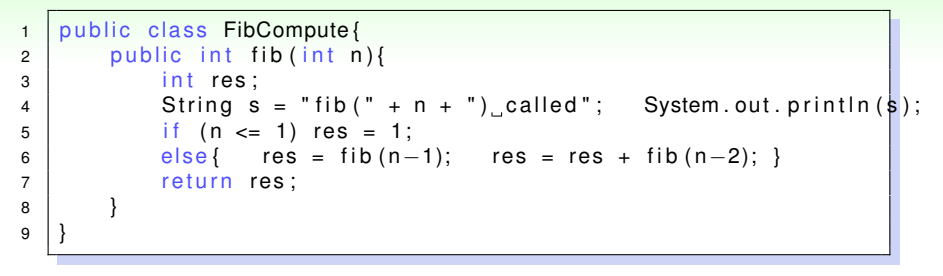

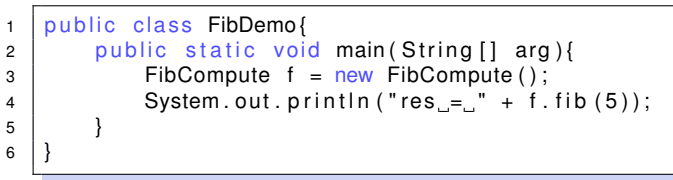

• some other local variables generated by compiler: allocated, **not** initialized, used internally

Local Variables (6/7)

<span id="page-29-0"></span>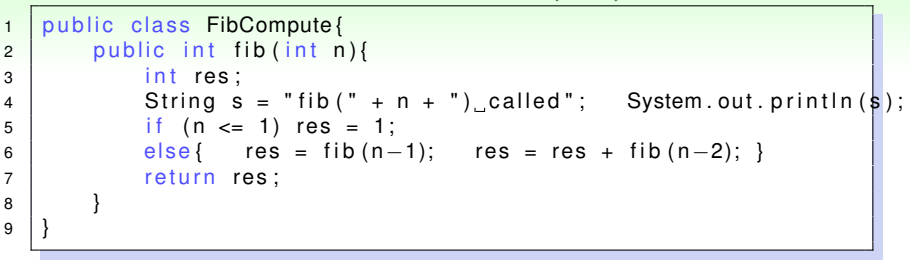

```
1 public class FibDemo{
2 public static void main (String [] arg ) {
3 | FibCompute f = new FibCompute ();
4 | System . out . println ("res = " + f . fib (5));5 }
6 }
```
- when call returns: the result is "copied" to the caller's space-of-interest somewhere
- local variables: discarded

## <span id="page-30-0"></span>Local Variables (7/7, courtesy of Prof. Chuen-Liang Chen)

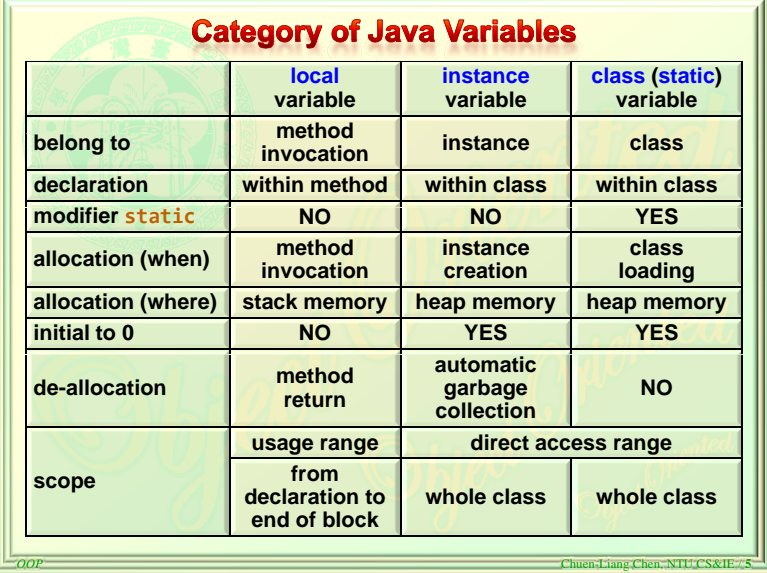

## <span id="page-31-0"></span>Local Variables: Key Point

#### local variables: the "status" of the current method frame —by spec **not** necessarily initialized

<span id="page-32-0"></span>[2] new [and Beyond](#page-32-0)

## **[2] new and Beyond**

Constructor (1/3)

```
1 public class Record{
2 private String name;
3 private int score;
4 }
5 // ...
6 \mid r = new Record();
```
- the new operator allocates memory for the instance
- often you will do this:

```
1 \mid r = new Record();
2 \mid r \cdot set \text{ name}(' ' HTLin'') ;3 \mid r. set score (99);
```
• out of laziness, you want to do this:

```
1 \mid r = new Record("HTLin", 90);
```

```
How?
```
Hsuan-Tien Lin (NTU CSIE) 33/62

## Constructor (2/3)

<span id="page-34-0"></span>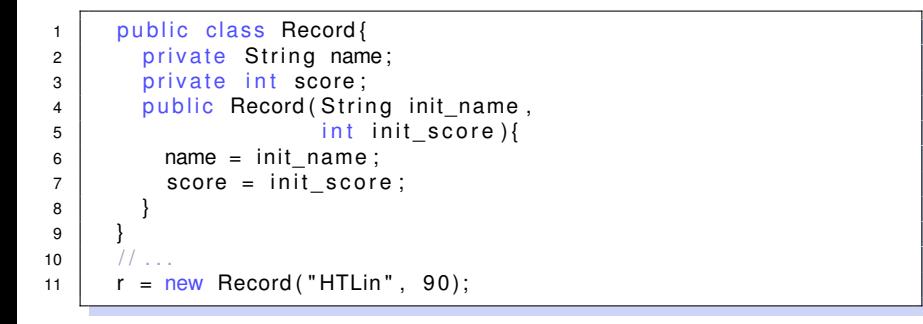

<span id="page-35-0"></span>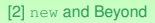

## Constructor (3/3)

- constructor: called by new to **initialize**
- name: same as class name
- default constructor (if you didn't write any code): same as

```
1 public Record () {
2 }
```
• constructor without argument ("replace" the default one):

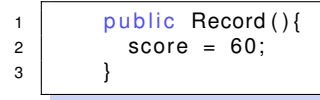

<span id="page-36-0"></span>[2] new [and Beyond](#page-36-0)

#### Constructor: Key Point

#### a special method to initialize the instance during new

Hsuan-Tien Lin (NTU CSIE) 36/62